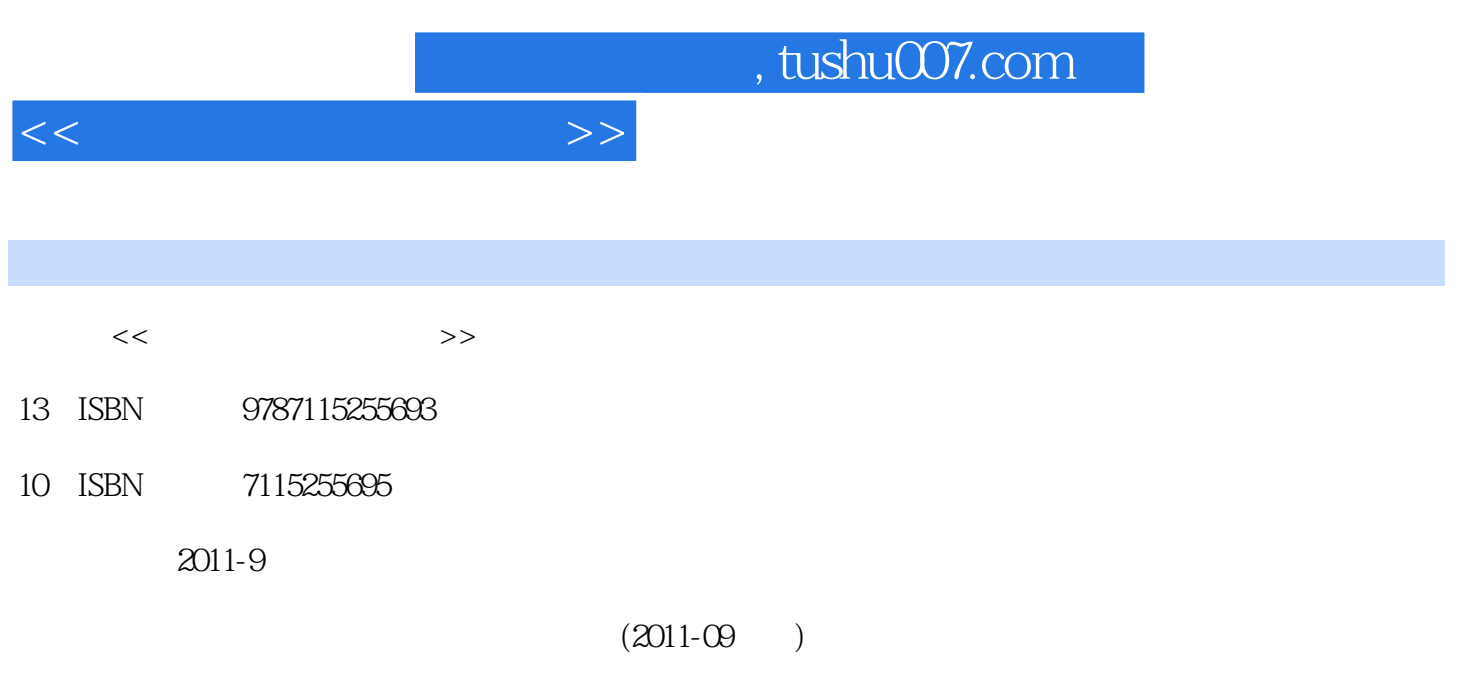

页数:252

PDF

更多资源请访问:http://www.tushu007.com

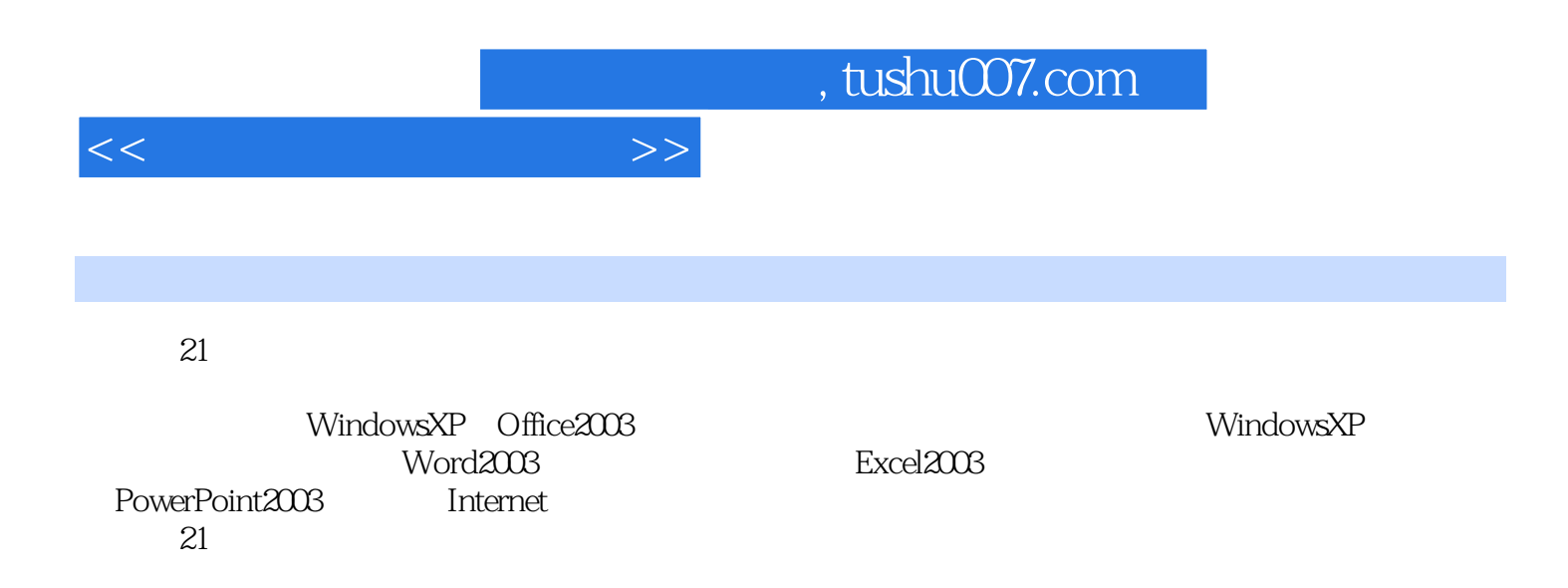

<<计算机应用基础教程>>

任务一 计算机基本知识及组装 1任务引入 1相关知识 2一、计算机的发展及应用 2(一)第一台电  $2($  )  $2($  )  $5($   $)$  6( )  $7($  ) 8( ) 9 10( )  $10($  )  $15(18($  $\frac{19}{20}$  19  $21( )$   $24( )$   $25$   $29( )$  $29( )$  31  $31/35( )$   $35( )$  $35($ ) 36 ——  $36$  36()  $37($  $\frac{40}{10}$  40  $\frac{40}{10}$  40()  $\frac{40}{10}$  $41()$   $41()$   $41()$   $41()$   $41()$  $41($   $)$   $41($   $)$   $41($   $)$   $41($   $)$ 事项 42四、计算机装机步骤 42(一)CPU及散热风扇的安装 42(二)内存的安装 43(三)电源的安装 43() 43() 44() 44() 46 安装鼠标、键盘等外部设备 44任务小结 45任务二 计算机操作系统安装及应用 46任务引入 46相 关知识 47一、计算机操作系统 47(一)Windows系列操作系统发展历程 47(二)其他主流的操作系统 48 Windows XP 49( ) Windows XP 49( )Windows XP 50( )Windows XP 52( )Windows XP 55( )Windows XP 57( )Windows  $XP$  59  $XP$  67() 67() 能 79任务实施——Windows XP操作系统的安装 84一、Windows XP的硬件要求 84二、Windows XP  $85($  ) BIOS  $85($  )  $85($  )  $85($  )  $87($  )  $88($  )  $88($  )  $89($   $)$   $89($   $)$   $89($   $)$  $90(+)$  90( ) 91 95 Word 2003的应用 96任务引入 96相关知识 97一、熟悉Word 2003的使用环境 97(一)Word 2003的主要功 能 97(二)Word 2003的启动和退出 98(三)Word2003的工作窗口 99(四)Word文档的建立、打开和保 101 104( ) 104( )Word 107  $123( )$   $123( )$   $125( )$   $126( )$   $127( )$  $129$   $130()$   $130()$   $132()$   $133()$  $134( )$   $135$   $136( )$   $136( )$   $136( )$   $138( )$ 138() 139 —— 141 141 142 142 143 Excel 2003 144 144 145 Excel 2003 145( )Excel 2003 145( )Excel 2003  $146($  )  $147($  )  $149$   $149$   $149$   $149$  $149($  )  $153($  )  $155($   $)$   $158($   $)$ 161() 163 166() 166() 168() 170  $171($  )  $171($  )  $172($  )  $174($  )  $175($  ) 177() 177() 178 179() 180() 182  $--$  183()  $183($ )  $183($ )  $185$  187 PowerPoint 2003 189 189 189 190 PowerPoint 2003 190() PowerPoint 2003 190()PowerPoint 2003 190()PowerPoint 2003 191()PowerPoint 2003 195 PowerPoint 2003 198()  $198($  )  $199($   $)$   $200($   $)$   $202($   $)$  $203$   $206()$   $206()$   $206()$   $206$  $207($  )  $207($  )  $208($  )  $208($   $)$   $-$ 209 PowerPoint 2003 209 210三、调整文本字体格式 210四、插入新幻灯片 210五、改变幻灯片的应用设计模板 211六、

## , tushu007.com

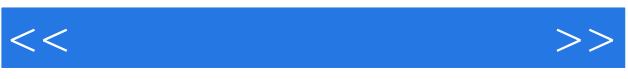

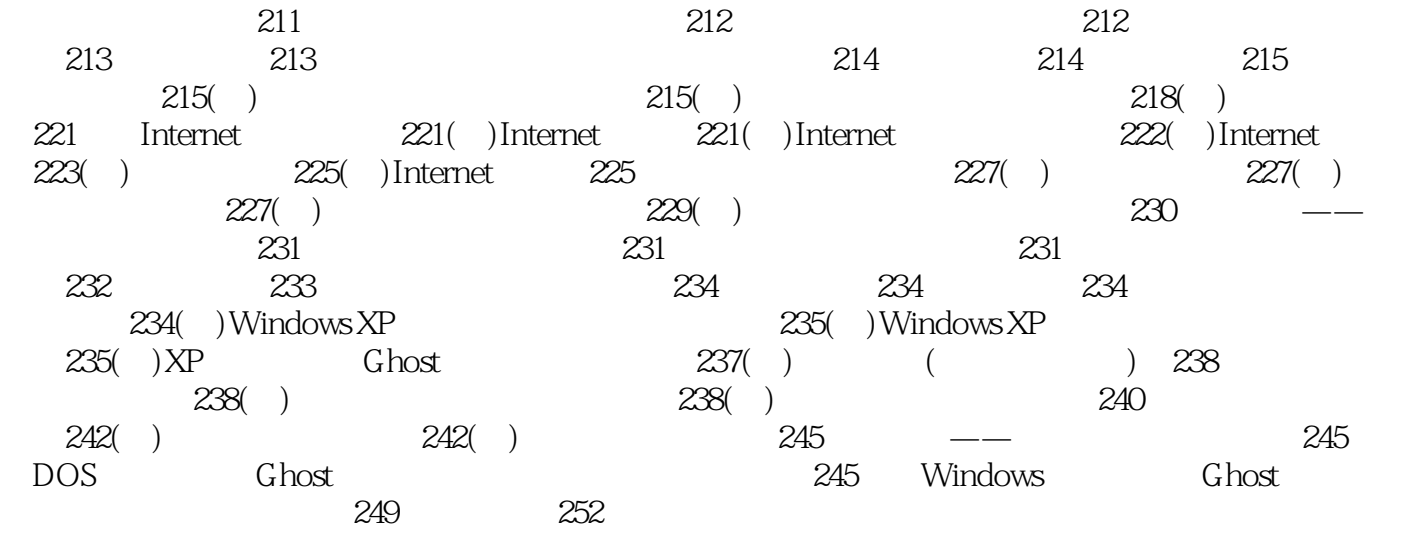

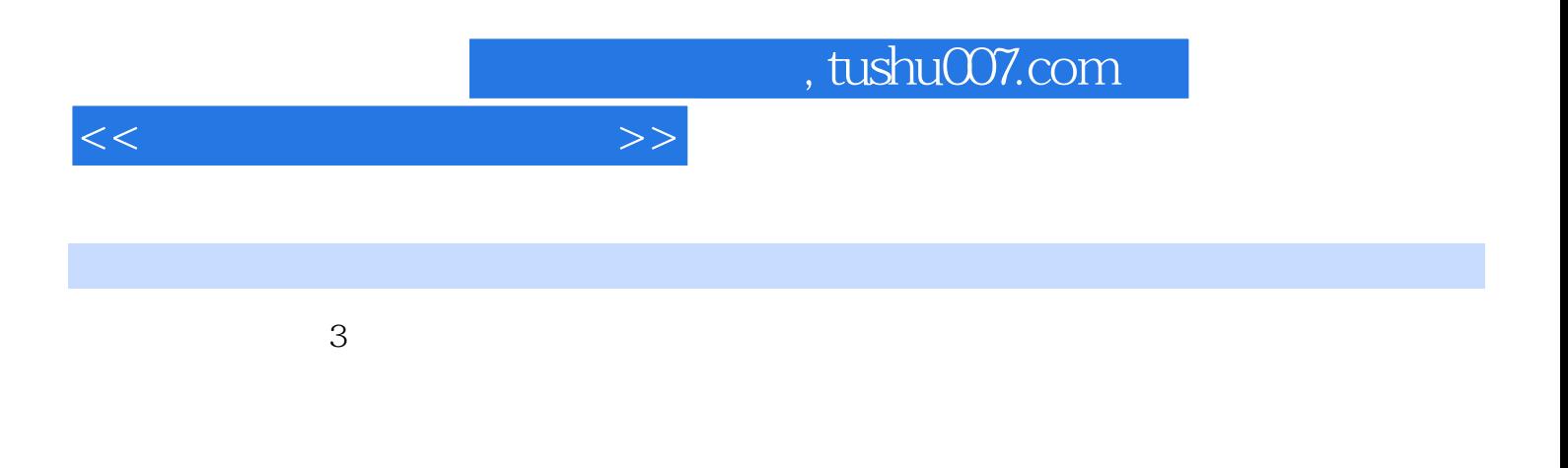

 $\mathbf{u}$  , we have  $\mathbf{v}$ 

 $17$  $4$ 

 $\alpha$ ,  $\beta$ ,  $\alpha$ ,  $\beta$ ,  $\alpha$ ,  $\beta$ ,  $\beta$ ,  $\alpha$ ,  $\beta$ ,  $\beta$ ,  $\alpha$ ,  $\beta$ ,  $\beta$ ,  $\alpha$ ,  $\beta$ ,  $\beta$ ,  $\alpha$ ,  $\beta$ ,  $\beta$ ,  $\alpha$ ,  $\beta$ ,  $\beta$ ,  $\alpha$ ,  $\beta$ ,  $\beta$ ,  $\alpha$ ,  $\beta$ ,  $\beta$ ,  $\alpha$ ,  $\beta$ ,  $\alpha$ ,  $\beta$ ,  $\alpha$ ,  $\beta$ ,  $\alpha$ ,  $\beta$ ,  $\alpha$ ,

## SYS .EXE DLL

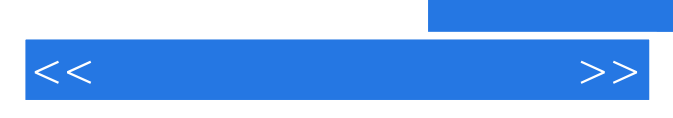

*Page 6*

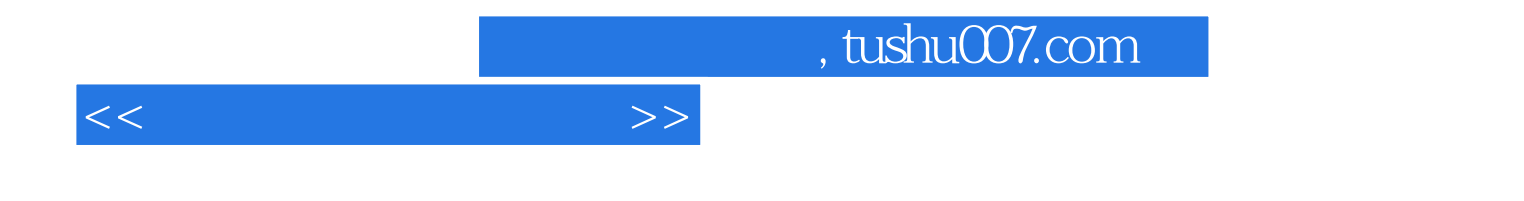

本站所提供下载的PDF图书仅提供预览和简介,请支持正版图书。

更多资源请访问:http://www.tushu007.com